- 4. Funções Básicas para manipulação de Strings
- **gets**

A função **gets()** lê uma string do teclado. Sua forma geral é:

gets (nome\_da\_string);

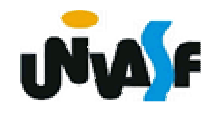

 **gets (continuação)**

```
#include <stdio.h>int main (){<br>}
     char string[100];printf ("Digite o seu nome: ");
     gets (string);printf ("\n Ola %s!",string);
}
```
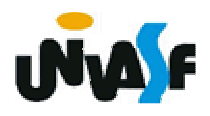

4. Funções Básicas para manipulação de Strings(continuação)

 **strcpy**

Sua forma geral é:

strcpy (string destino, string origem);

A função **strcpy()** copia o conteúdo da string\_origem para a string\_destino. As funções para manipulação de strings apresentadas neste tópico estão no arquivo cabeçalho **string.h**.

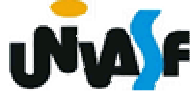

```
 strcpy (continuação)
```

```
#include <stdio.h>
#include <string.h>main (){<br>}
 char str1[100],str2[100],str3[100];printf ("Entre com uma string: ");
 gets (str1);strcpy (str2,str1);
 strcpy (str3,"\nVoce digitou a string "); 
 printf ("\n%s%s",str3,str2);
}
```
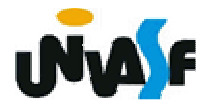

4. Funções Básicas para manipulação de Strings(continuação)

## **strlen**

Sua forma geral é:

strlen (string);

A função **strlen()** retorna o comprimento da string fornecida. O terminador nulo não é contado. Isto quer dizer que, de fato, o comprimento do vetor da string deve ser um a mais que o inteiro retornado por **strlen()**.

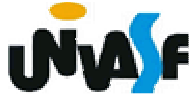

```
#include <stdio.h>
#include <string.h>main (){<br>}
 int size;
 char str[100];printf ("Entre com uma string: ");
 gets (str);size=strlen (str);
 printf ("\nA string que voce digitou tem tamanho 
%d", size+1);}
```
4. Funções Básicas para manipulação de Strings(continuação)

 **strcat**

A função strcat() tem a seguinte forma geral:

strcat (string destino, string origem);

A função strcat() concatena a string\_destino com a s*tring\_origem.* A s*tring\_origem* permanecerá<br>inalterada e será anexada ao fim da inalterada e será anexada ao fim da string destino.

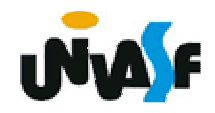

```
 strcat (continuação)
```

```
#include <stdio.h>
#include <string.h>main (){<br>}
 char str1[50],str2[100];printf ("Entre com uma string: ");
 gets (str1);strcpy (str2,"Voce digitou a string ");
 strcat (str2,str1);
 printf ("\n\n%s",str2);
}
```
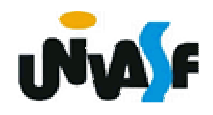

4. Funções Básicas para manipulação de Strings(continuação)

 **strcmp**

Sua forma geral é:

strcmp (string1, string2);

A função strcmp() compara a string1 com a string2. Se as duas forem idênticas a função retorna zero. Se elas forem diferentes a função retorna não-zero.

```
#include <stdio.h> /* Exemplo strcmp*/
#include <string.h>main (){<br>}
 char str1[100],str2[100];printf ("Entre com uma string: ");
 gets (str1);
 printf ("\n\nEntre com outra string: ");
 gets (str2);if (strcmp(str1,str2))printf ("\nAs duas strings são diferentes!");
 else
printf ("\nAs duas strings são iguais!"); 
}
```
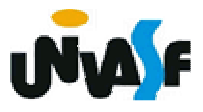

Exercício:

Construa um programa que leia duas strings fornecidas pelo usuário, através da entrada padrão, verifique se estas possuem o mesmo tamanho, caso possuam, as compare. Se forem iguais, retorne uma mensagem na saída padrão indicando este fato. Caso contrário, concatene-as e retorne o resultado desta operação na saída padrão.

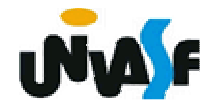

4. Comandos de entrada e saída formatada que trabalham sobre strings

### **sprintf e sscanf**

sprintf e sscanf são semelhantes a printf e scanf. Porém, ao invés de escreverem na saída padrão ou lerem da entrada padrão, escrevem ou lêem em uma string. Suas formas gerais são:

**sprintf (string\_destino,string\_de\_controle,lista\_de\_argumentos);**

**sscanf (string\_origem,string\_de\_controle,lista\_de\_argumentos);**

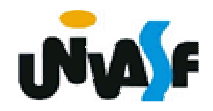

4. Comandos de entrada e saída formatada que trabalham sobre strings (continuação)

Estas funções são muito utilizadas para fazer a conversão entre dados na forma numérica e sua representação na forma de strings e vice-versa. No programa a seguir, por exemplo, a variável i é "impressa" em string1. Além da representação de i como uma string, string1 também conterá "Valor  $de i =$ ".

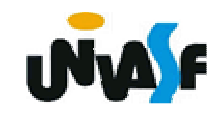

4. Comandos de entrada e saída formatada que trabalham sobre strings (continuação)

```
Exemplo:
```

```
#include <stdio.h>main(){<br>{
 int i; char string1[25]; printf( "Entre um valor inteiro: "); scanf("%d", &i); sprintf(string1,"Valor de i = %d", i);
 puts(string1);}
```
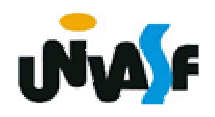

4. Comandos de entrada e saída formatada que trabalham sobre strings (continuação)

Já no próximo programa, foi utilizada a função sscanf para converter a informação armazenada em string1 em seu valor numérico:

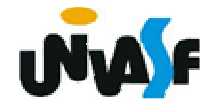

4. Comandos de entrada e saída formatada que trabalham sobre strings (continuação)

```
#include <stdio.h>main(){<br>}
 int i, j;
 float k; char string1[]= "10 20 5.89"; sscanf(string1, "%d %d %f", &i, &j, &k);printf("Valores lidos: %d, %d, %.2f", i, j, k);
```
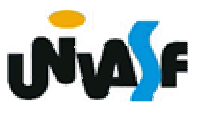

4. Comandos de entrada e saída formatada que trabalham sobre strings (continuação)

Exercício:

Construa um programa que declare um vetor de strings e outro de inteiros, ambos com 10 elementos. O programa deve inicializar os vetores com valores fornecidos pelo usuário através da entrada padrão. Depois, acrescente o inteiro, do vetor de inteiros, no final da string correspondente no vetor de strings. Ao termino do processamento o vetor de strings, com seus valores atualizados, deve ser impresso na saída padrão.

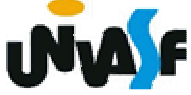